تويراق م (سولدوز هفته سي اؤزل سايي)

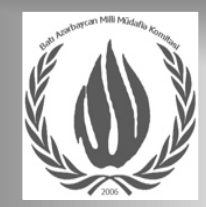

ارگان کمیته مردمی دفاع از غرب آذربایجان

قاراياياق ائليمدي تورکو آنا ديليمدي ناغادئيين قالاسي منیم چنلے بئلیمدی

صفاليدي باهاري داشقین گلر گاداری دوستلارينا باش ايير دوشمنلري آياري

شانين – شؤكتين سولدوز چوخدو غئير تين سولدوز عالمه عيان اولدو سنين قودرتين سولدوز

> قهرمانلار وطني بوللو چاپي - چمني من او نامرد دئييلم بوراخام قاچام سنی

سولدوزام، گؤللريم وار چيچکلي چؤللريم وار باج وئرمه پيب، باج آلان قاراياياق ائللريم وار. شاعیر: اسماعیل بھرامی (پانان)

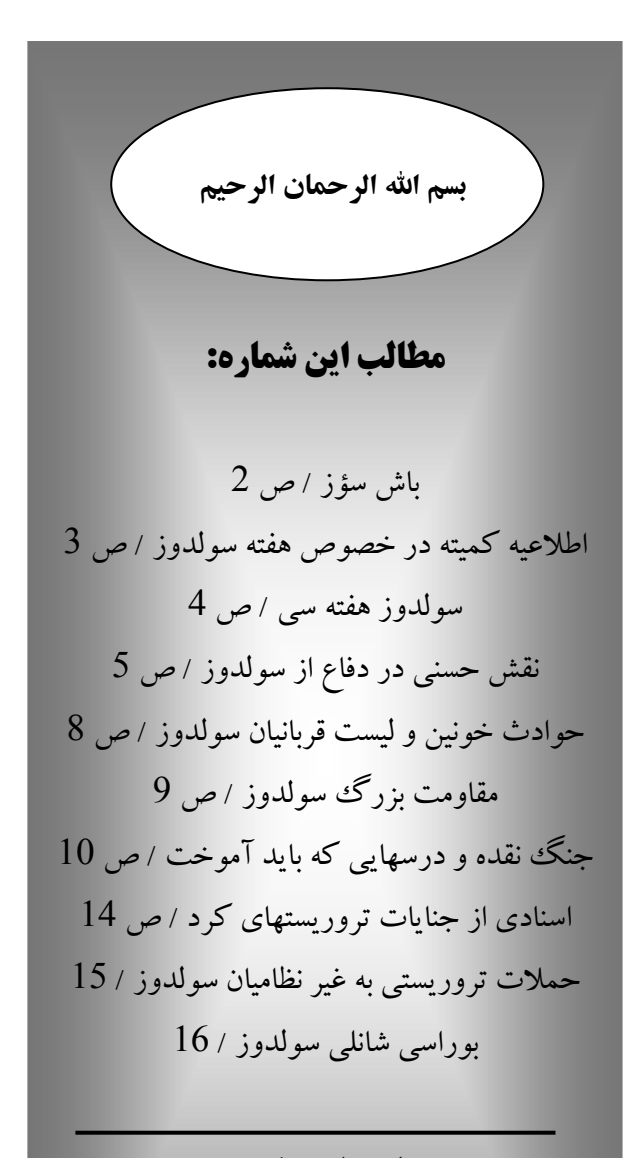

سايت اينترنتي: www. Bati-az.com

يست الكترونيك: info@bati-az.com